車検用納 税 証 明 (電 子 申 込 システムによる申 請 )のよくある質 問 と回 答【令和 6 年 1 月 1 日時点】

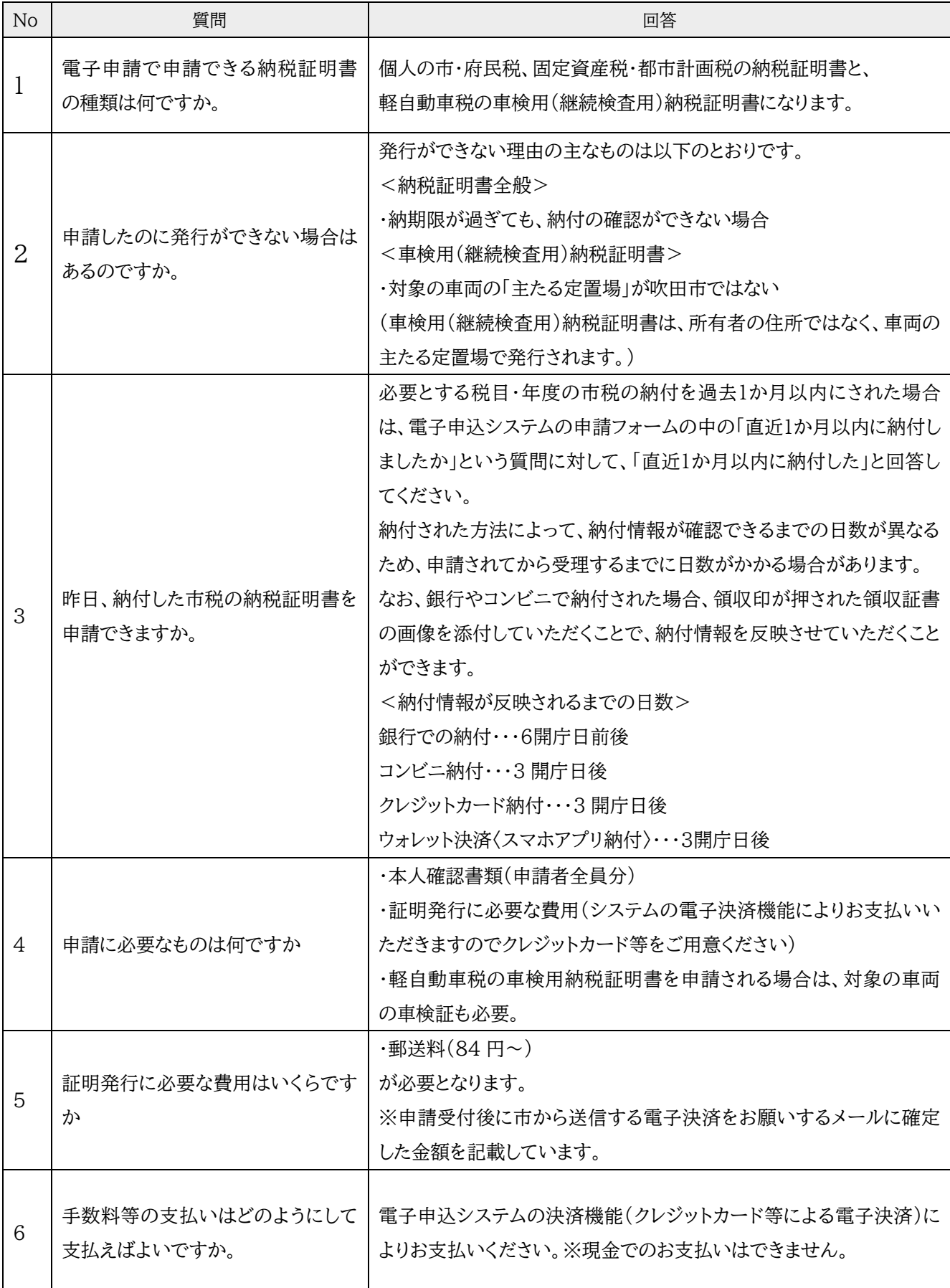

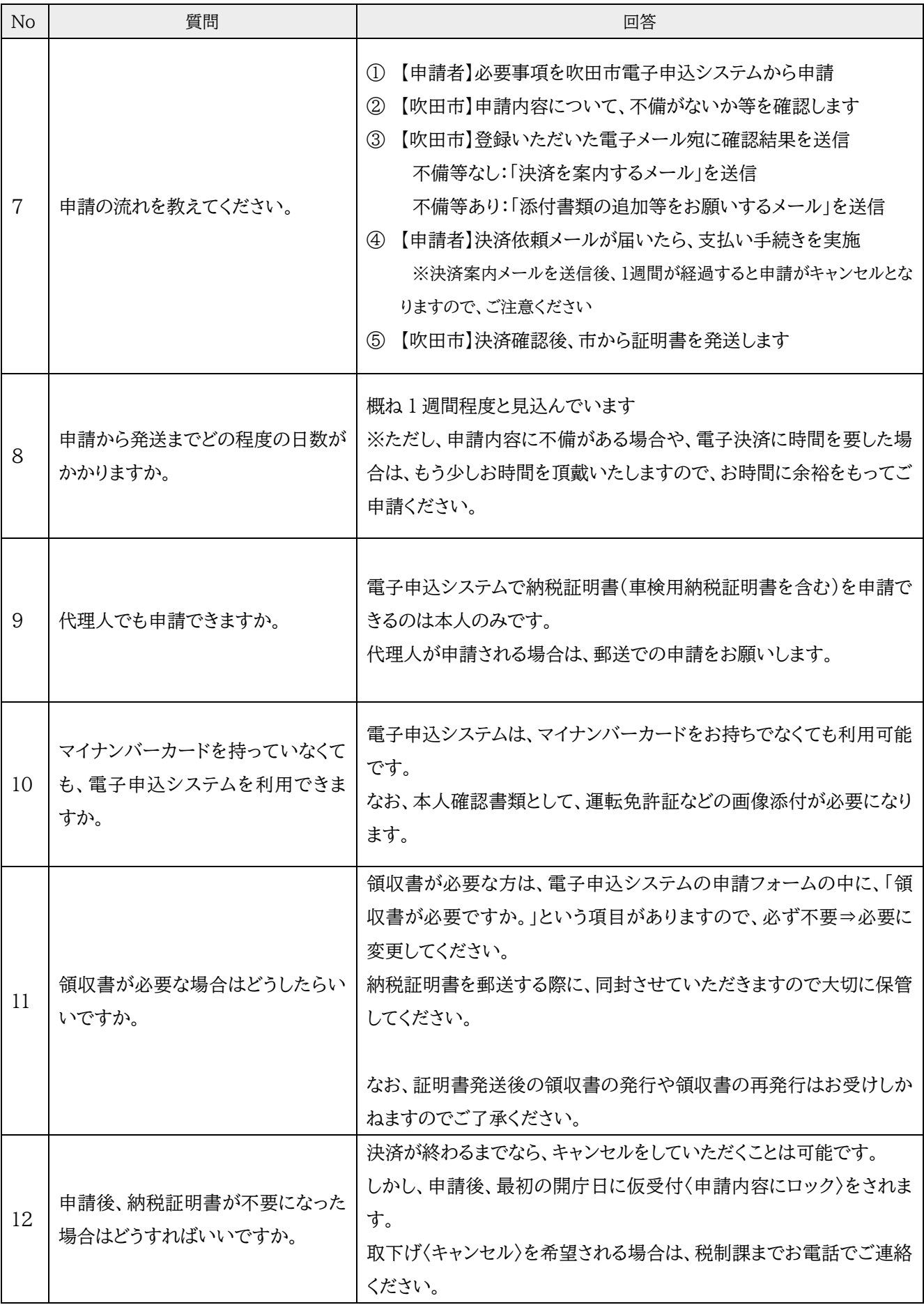

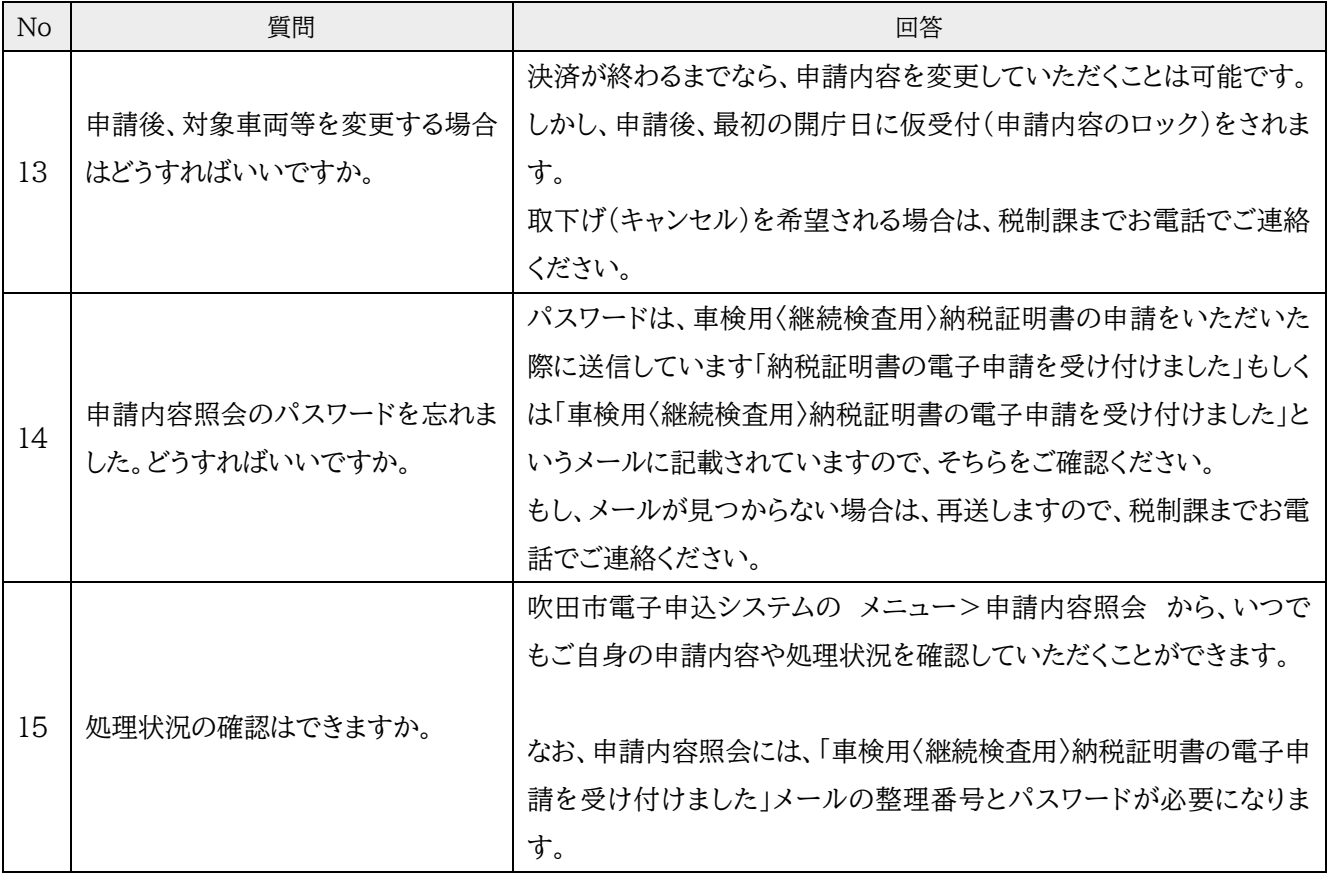